# Dr.Mahalingam College of Engineering and Technology, Pollachi. **Students Extra Curricular & Co Curricular Activities Department of Civil Engineering**

**Students Extra-curricular Activities** 

## AY 2023-2024

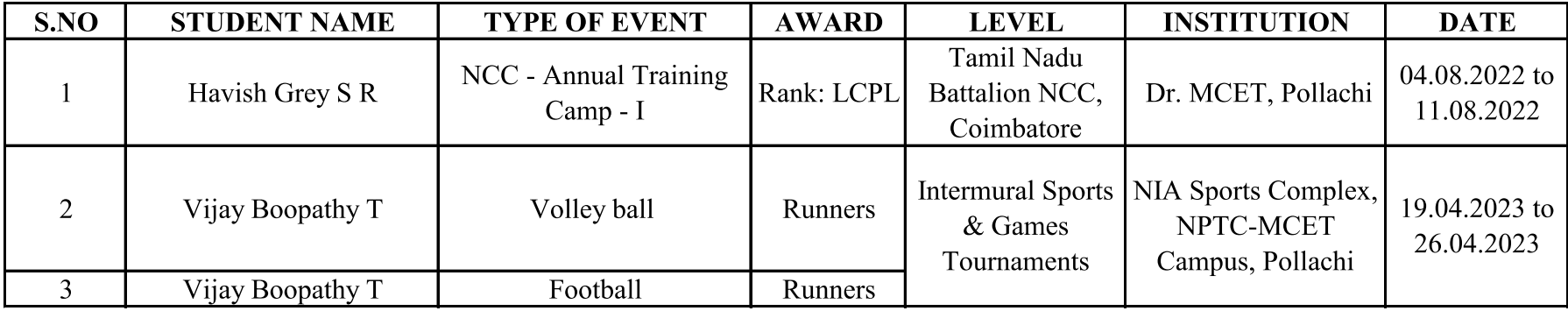

### Dr.Mahalingam College of Engineering and Technology, Pollachi.

Students Extra Curricular & Co Curricular Activities

#### **Department of Civil Engineering**

**Students Conference Details** 

#### AY 2023-2024

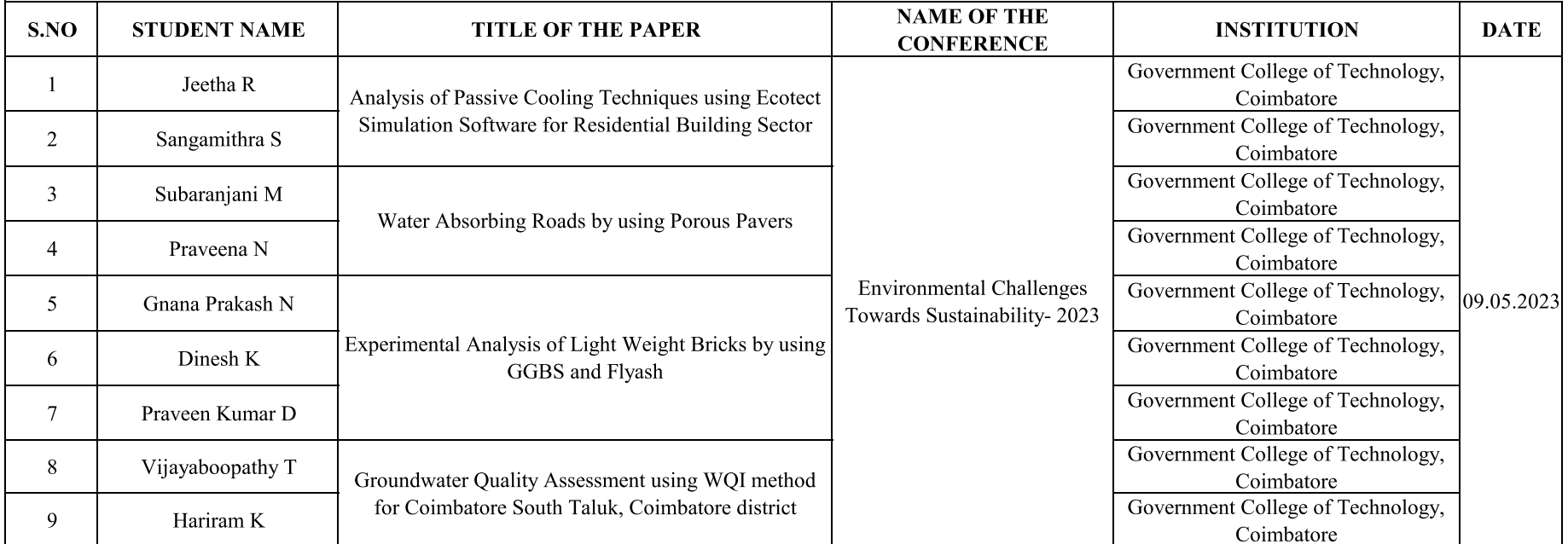